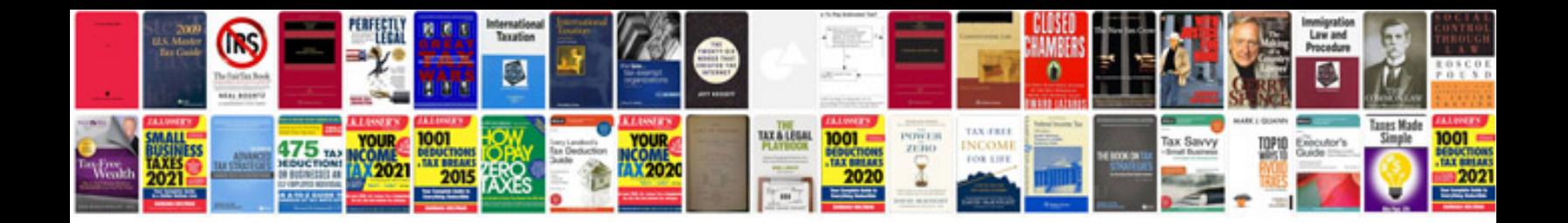

**Ba xr6 manual**

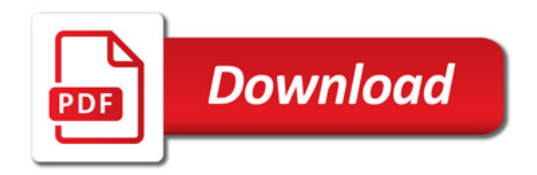

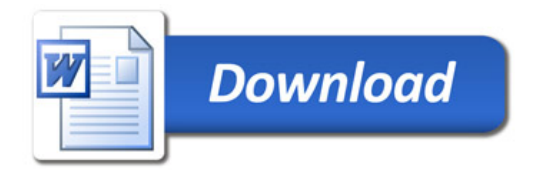